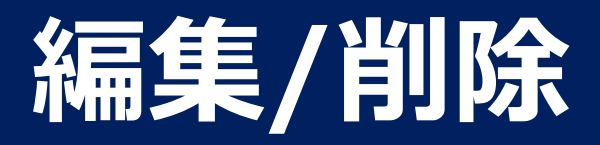

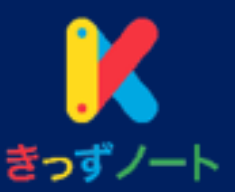

## 記事を送信した本人と、園長/管理者は、記事の編集/削除をすることができます。

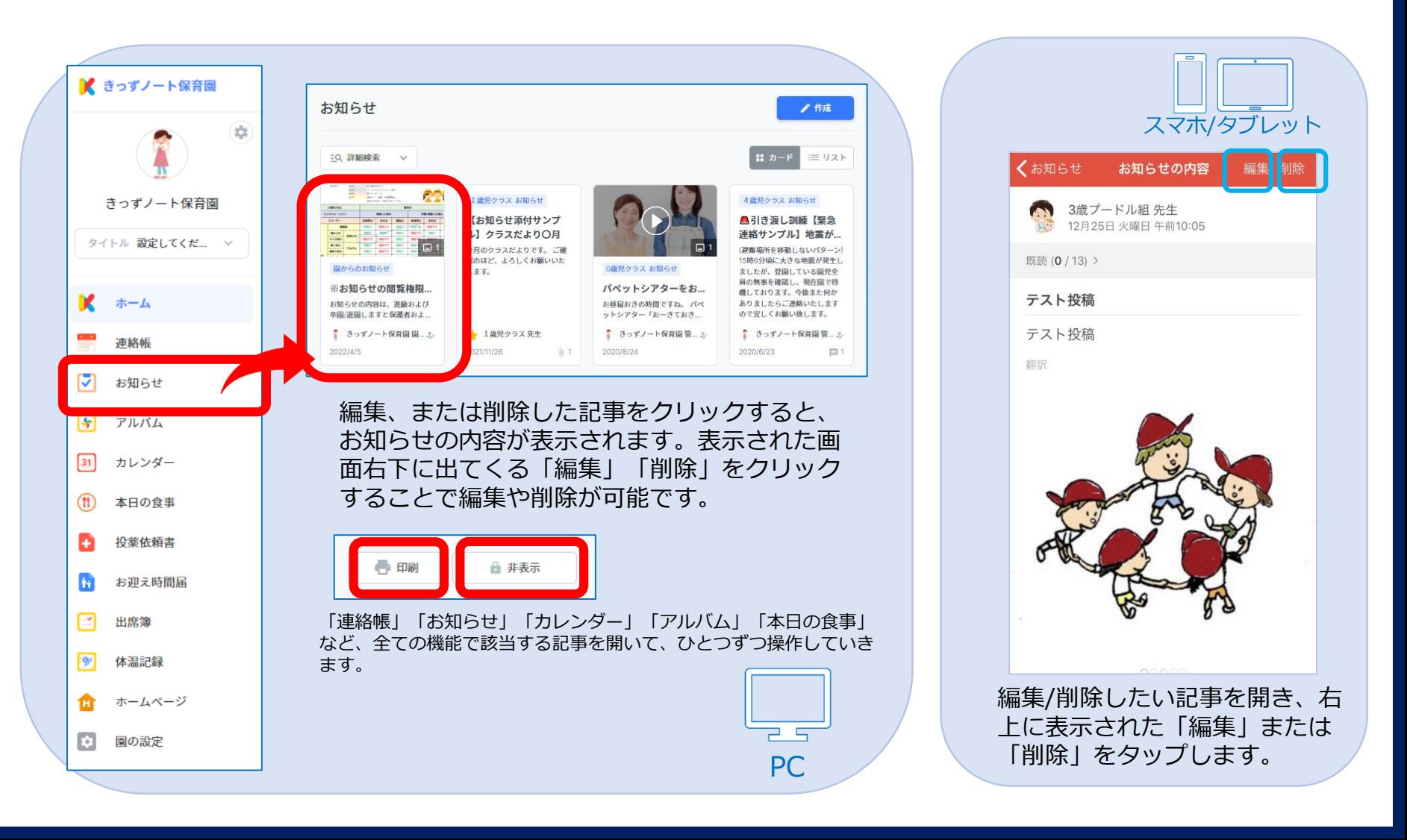

## **「お知らせ」の非表示**

![](_page_1_Picture_1.jpeg)

## 園長/管理者はPCからの操作で「お知らせ」を非表示にすることが可能です。

![](_page_1_Figure_3.jpeg)